LEARNING PLAN **Server Administration & Tools**

Learn the management tools and techniques for the server platforms you administer. Develop the skills to use proactive monitoring and script-driven management. Use your new knowledge and expertise to turn your IT department into a well-oiled machine, for each server platform.

# **Areas of focus**

- Managing Windows Server environments
- Managing Linux server environments
- Hybrid server environments

# **Curriculum**

#### VIDEOS FROM COURSE

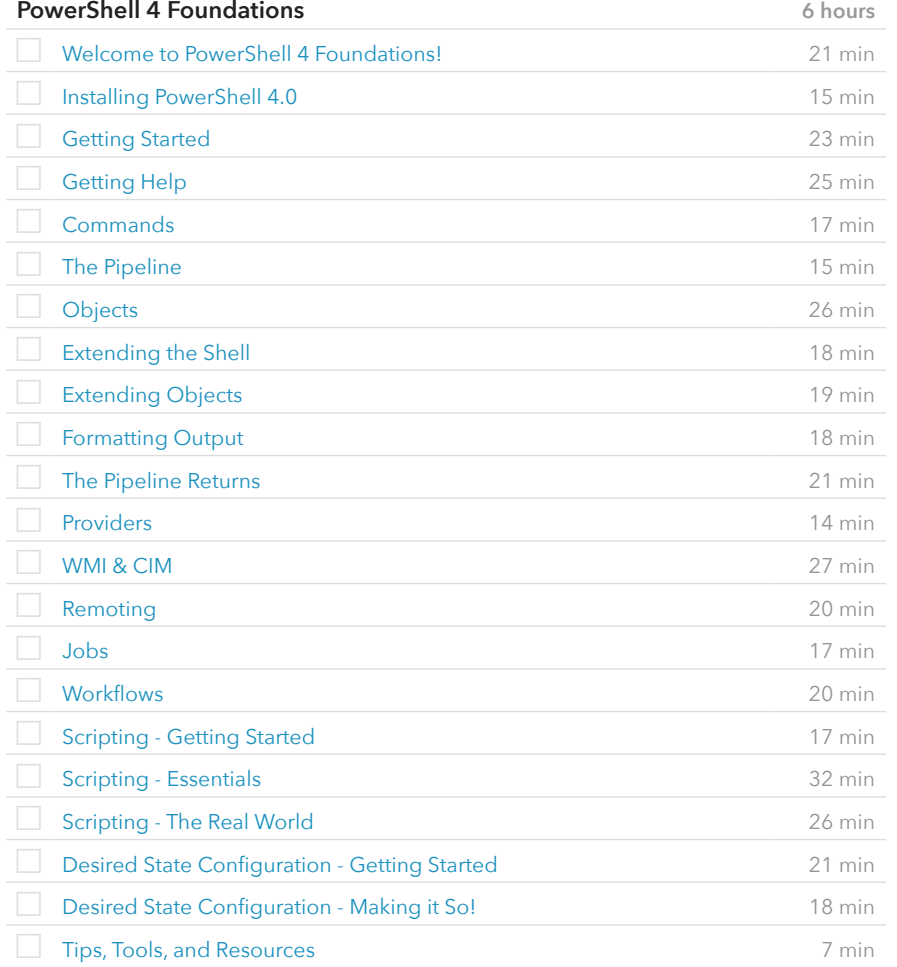

#### VIDEOS FROM COURSE

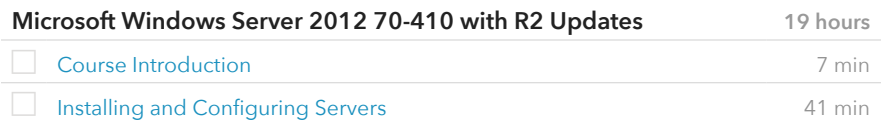

# **Prerequisite Plans**

FUNDAMENTAL LEVEL

[Virtualization Concepts](http://www.canuseducation.com/?cert=learning-plan/virtualization-concepts.pdf) [Information Security Fundamentals](http://www.canuseducation.com/?cert=learning-plan/fundamentals-information-security.pdf)

# **Current Plan**

ASSOCIATE LEVEL

Server Administration & Tools

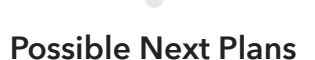

EXPERT LEVEL

[Advanced Server Technologies](http://www.canuseducation.com/?cert=learning-plan/advanced-server-technologies.pdf) [Advanced Virtualization Skills](http://www.canuseducation.com/?cert=learning-plan/advanced-virtualization.pdf)

# **Microsoft Windows Server 2012 70-410 with R2 Updates** (cont.)

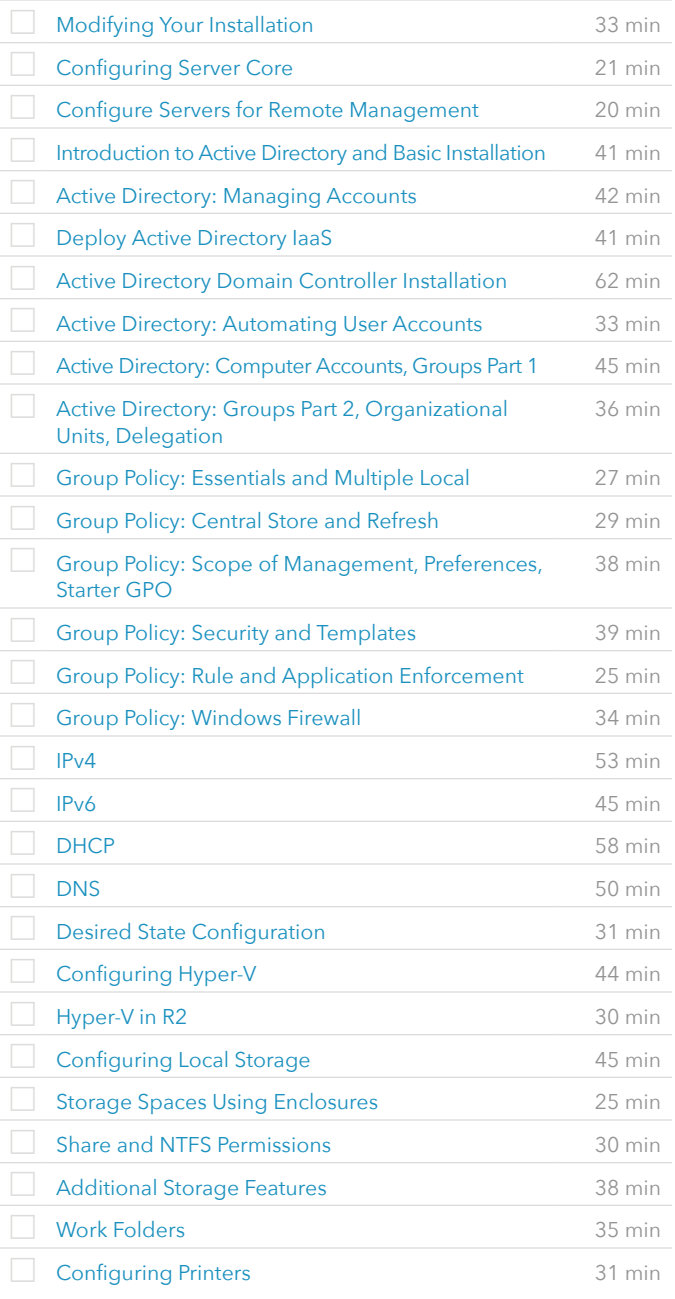

#### VIDEOS FROM COURSE

#### **Microsoft Windows Server 2012 70-411**

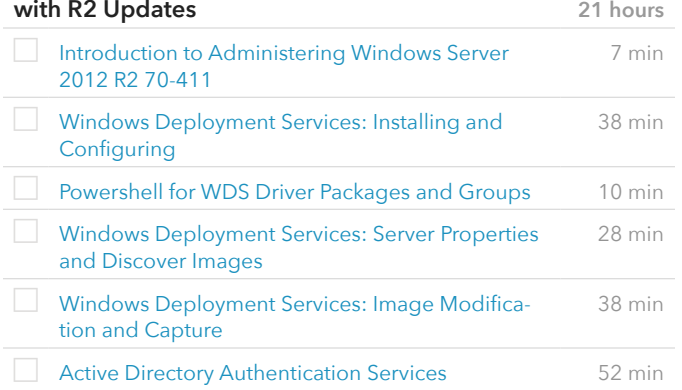

VIDEOS FROM COURSE

# **Microsoft Windows Server 2012 70-411 with R2 Updates** (cont.)

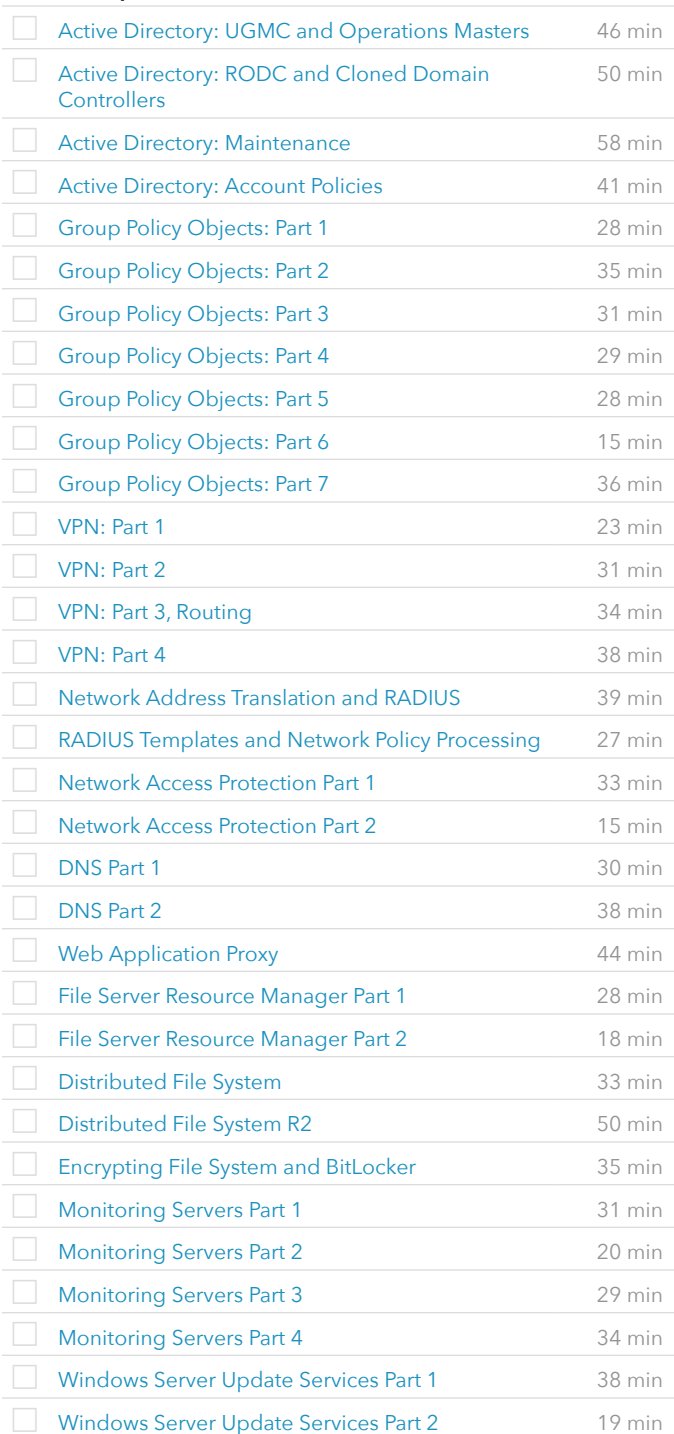

#### VIDEOS FROM COURSE

#### **Microsoft Windows Server 2012 70-412 with R2 Updates 15 hours**

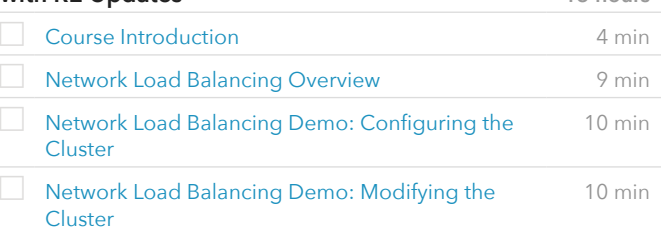

# **Microsoft Windows Server 2012 70-412 with R2 Updates** (cont.)

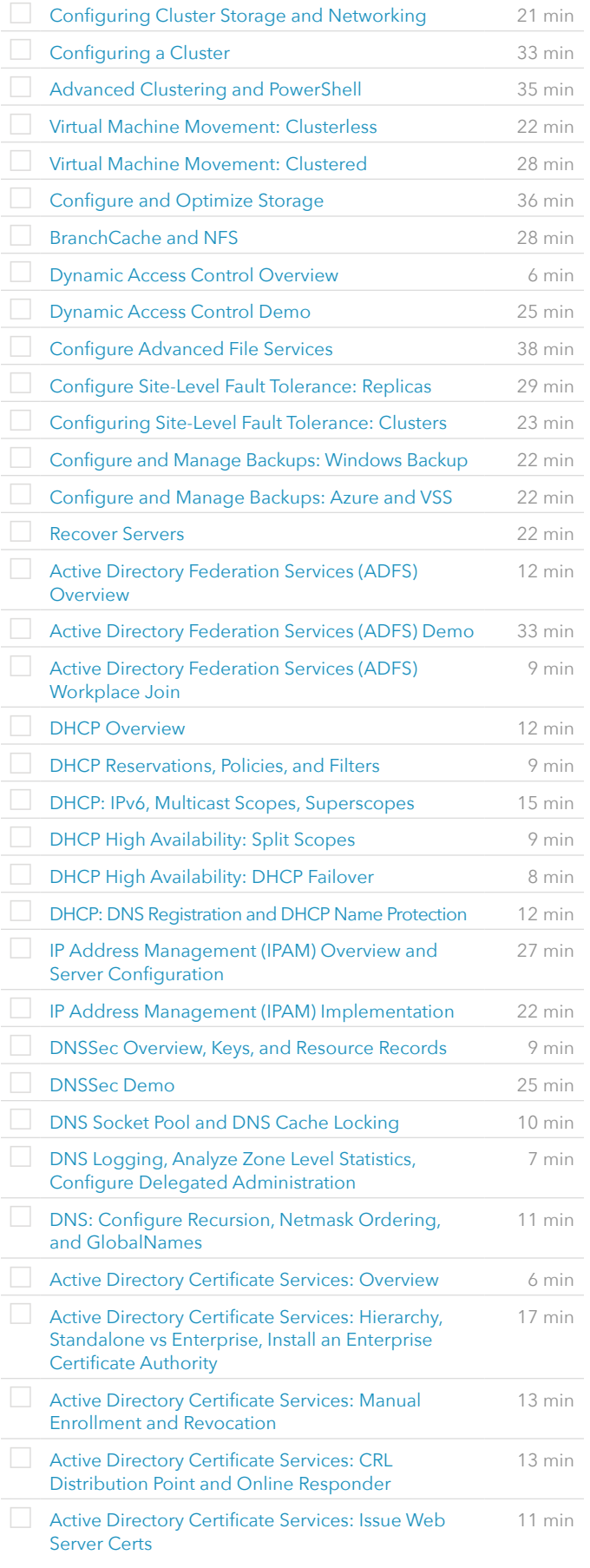

VIDEOS FROM COURSE

# **Microsoft Windows Server 2012 70-412 with R2 Updates** (cont.)

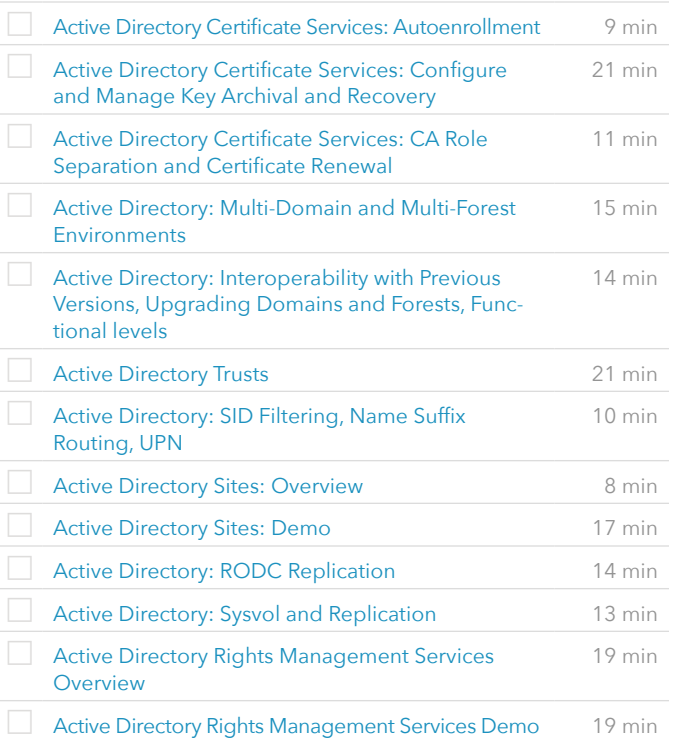

#### VIDEOS FROM COURSE

# **Microsoft Windows Server 2012 70-417 with R2 Updates 19 hours**

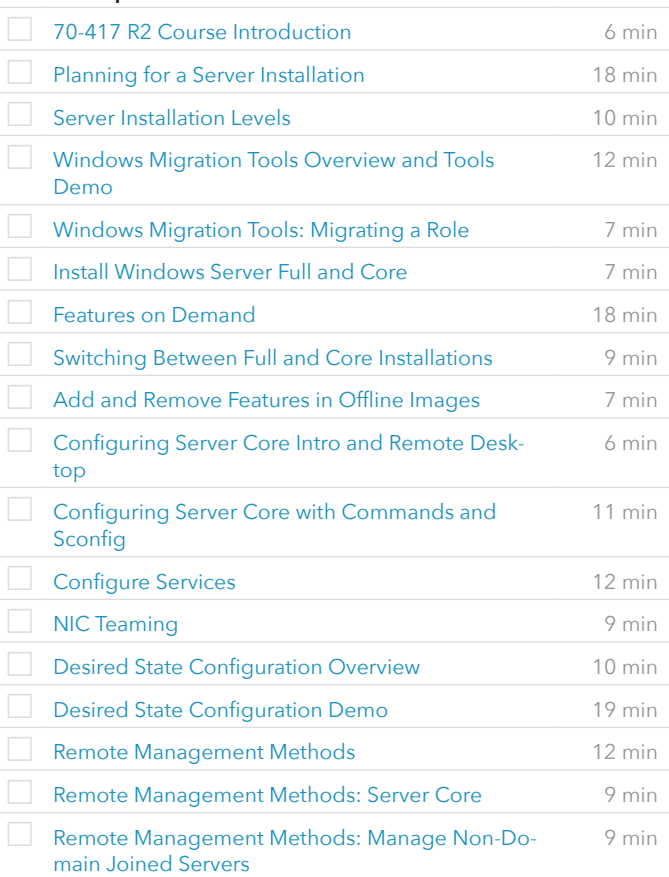

# **Microsoft Windows Server 2012 70-417 with R2 Updates** (cont.)

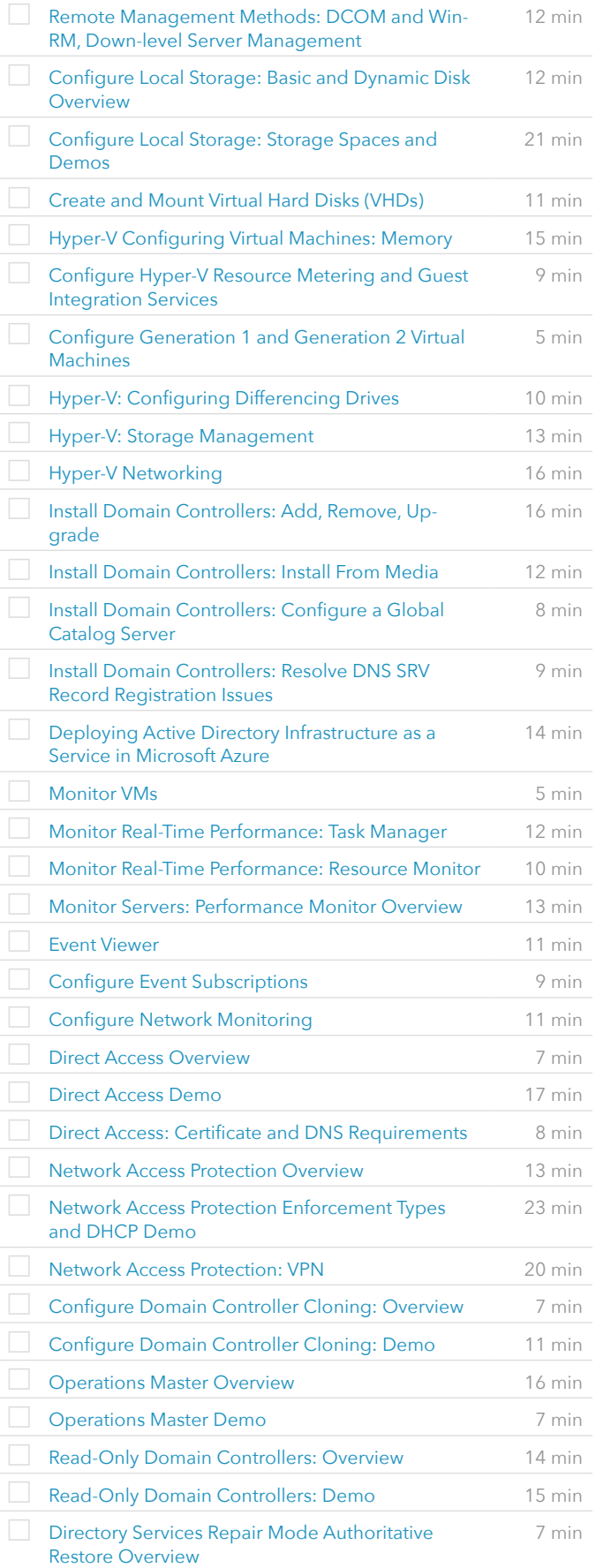

VIDEOS FROM COURSE

#### **Microsoft Windows Server 2012 70-417 with R2 Updates** (cont.)

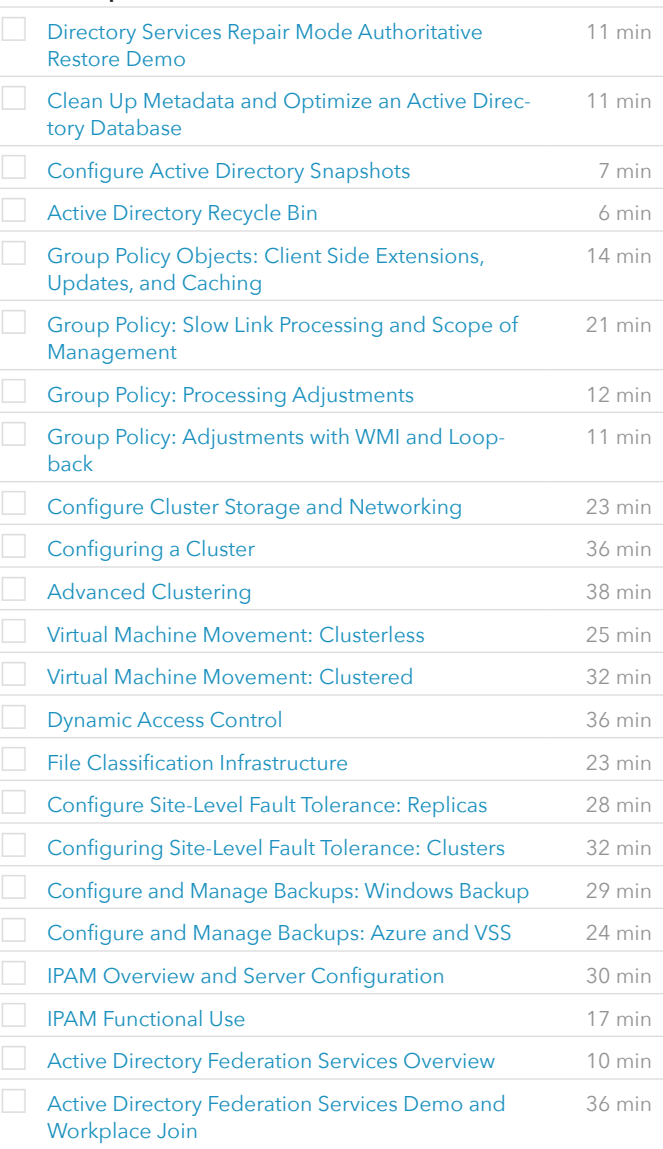

# VIDEOS FROM COURSE

#### **Microsoft Windows 10 70-697: Configuring Windows Devices 17 hours**

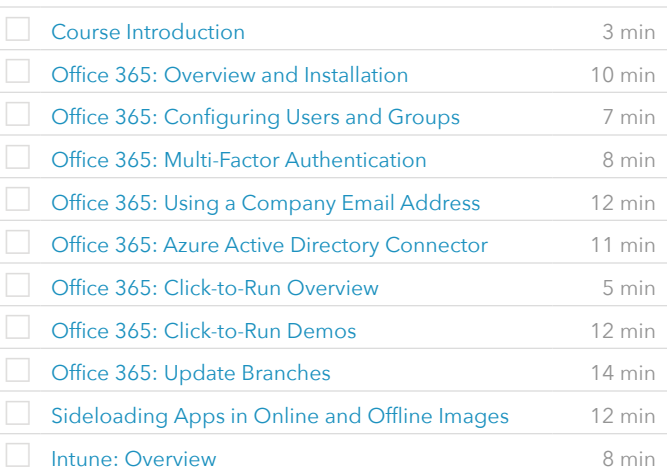

# **Microsoft Windows 10 70-697: Configuring Windows Devices** (cont.)

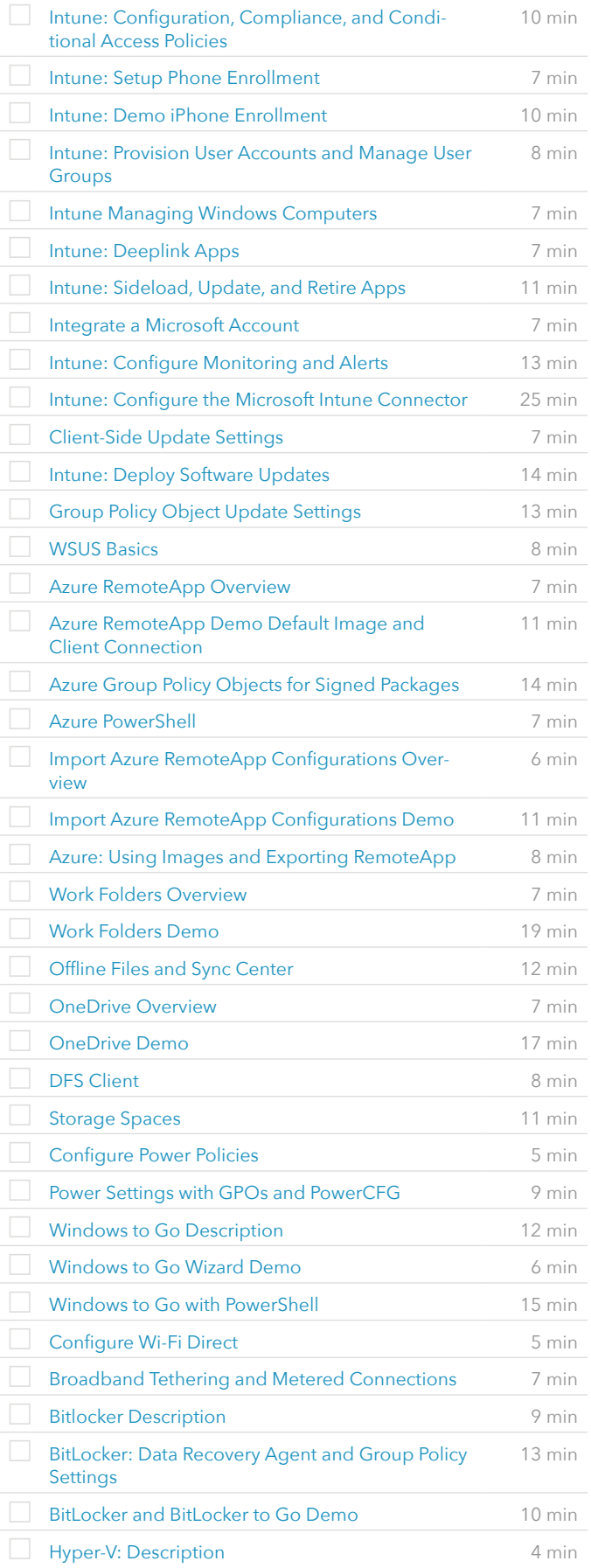

VIDEOS FROM COURSE

#### **Microsoft Windows 10 70-697: Configuring Windows Devices** (cont.)

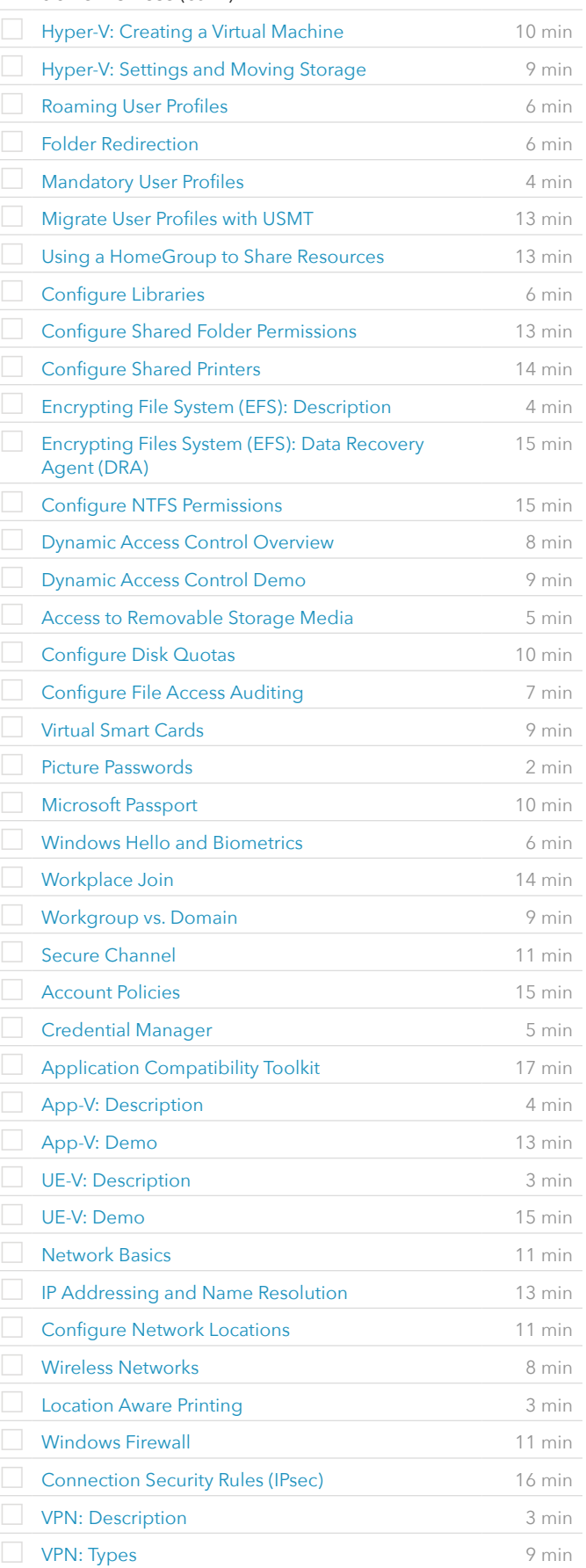

#### **Microsoft Windows 10 70-697: Configuring Windows Devices** (cont.)

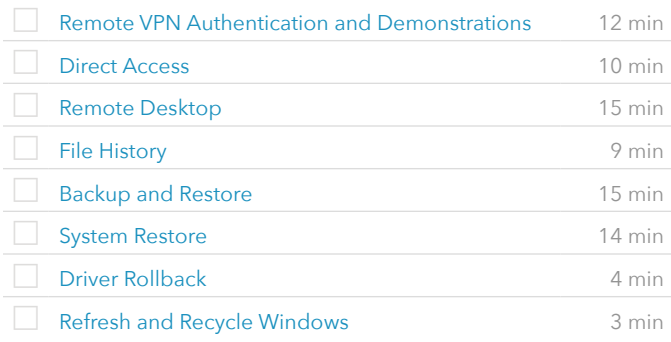

#### VIDEOS FROM COURSE

# **Microsoft Windows 10 70-698: Installing and**

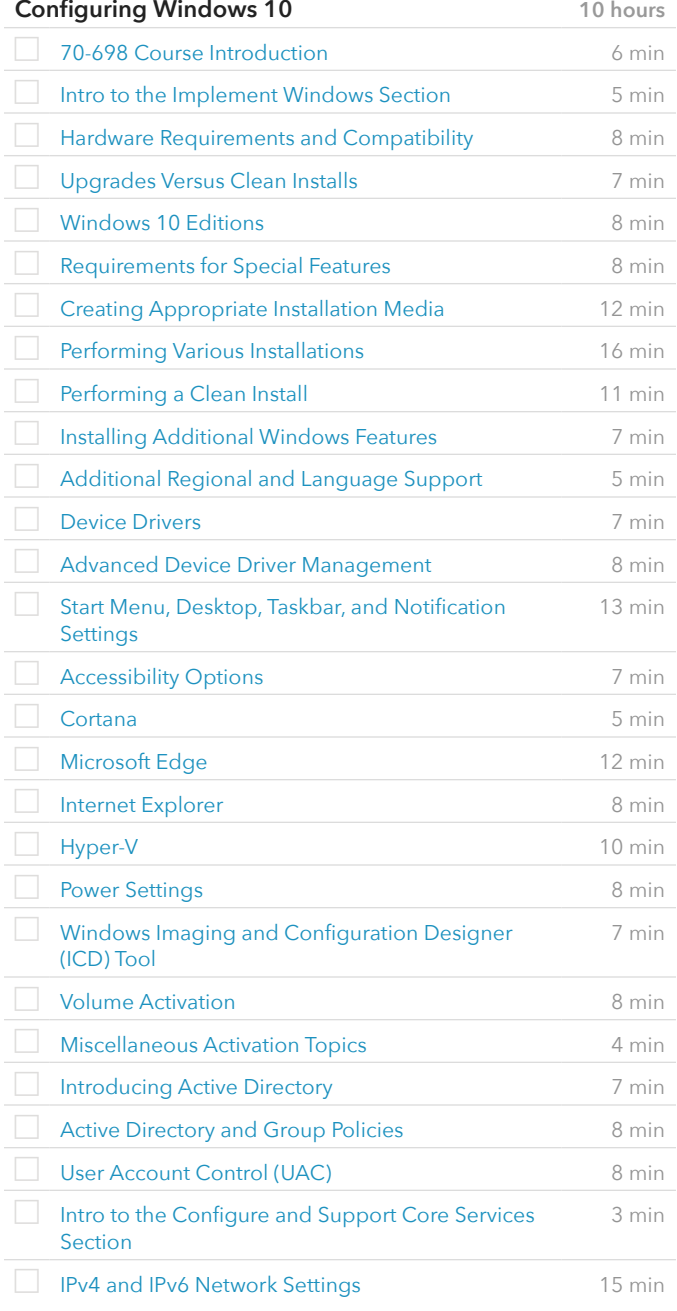

VIDEOS FROM COURSE

#### **Microsoft Windows 10 70-698: Installing and Configuring Windows 10** (cont.)

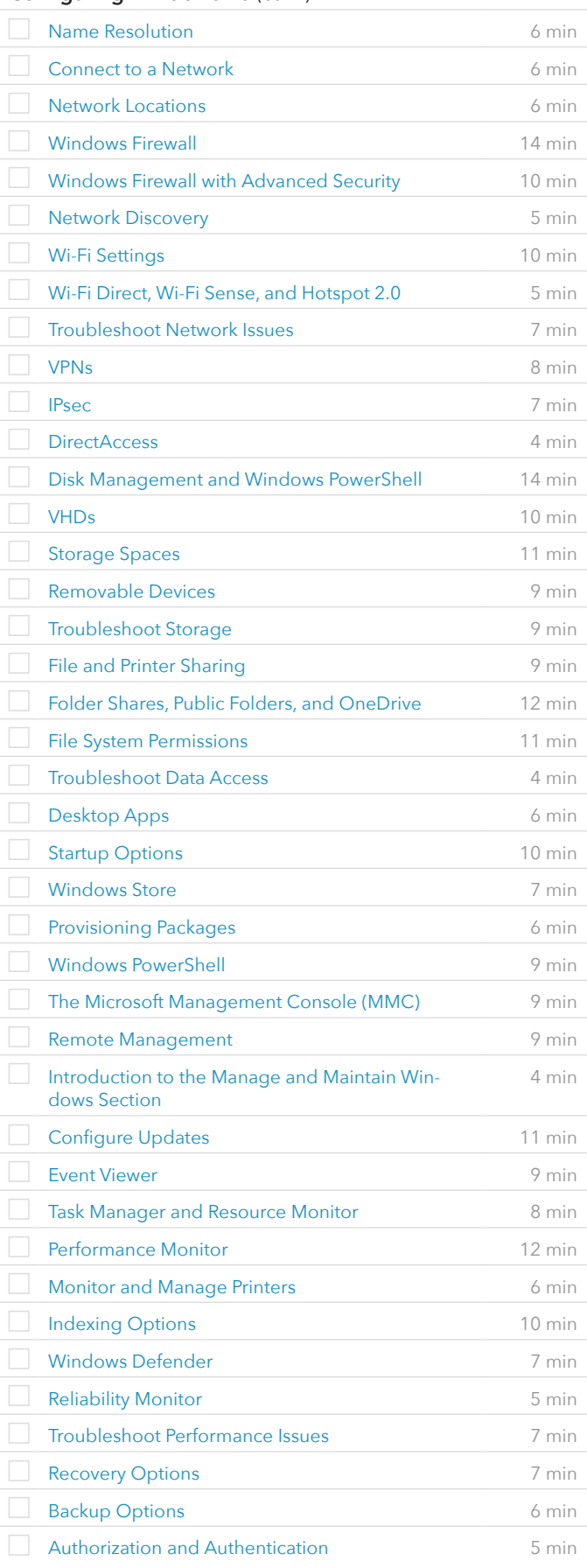

# **Microsoft Windows 10 70-698: Installing and Configuring Windows 10** (cont.)

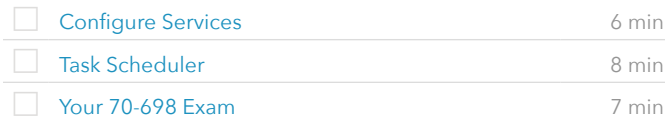

#### VIDEOS FROM COURSE

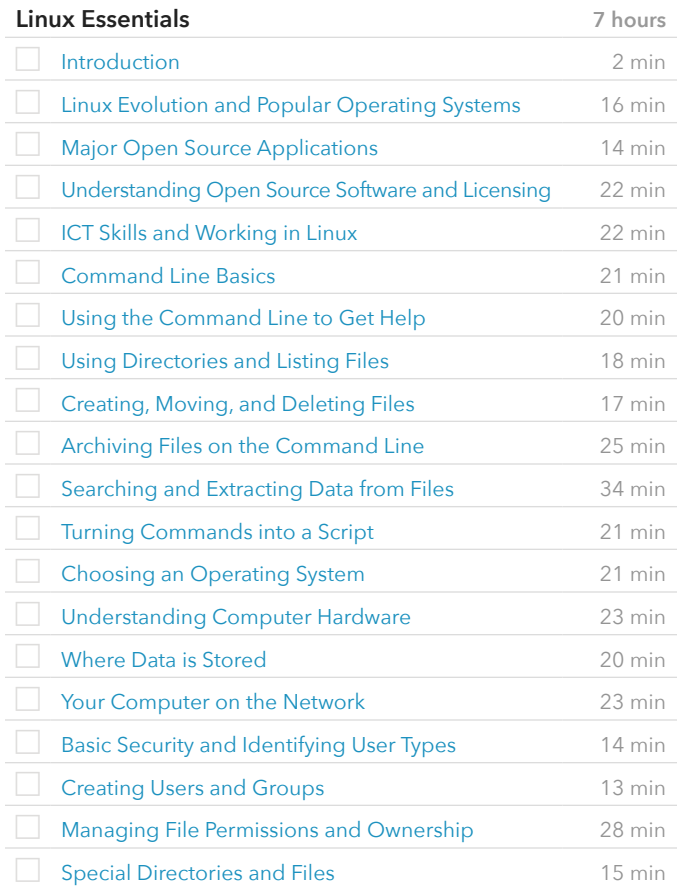

#### VIDEOS FROM COURSE

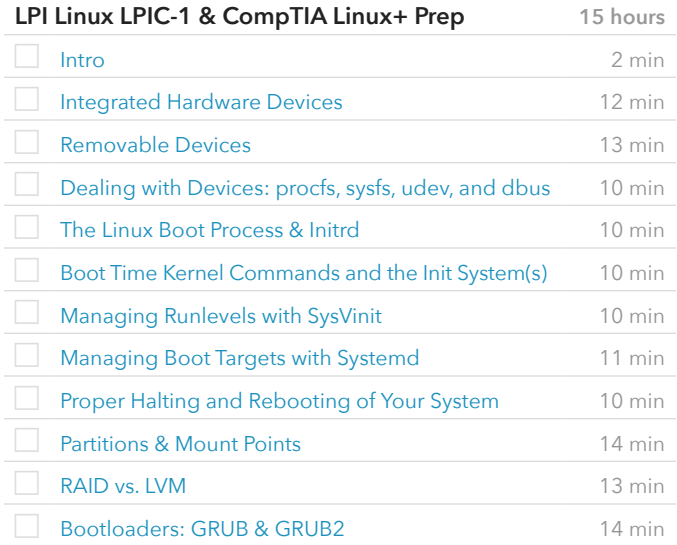

VIDEOS FROM COURSE

# **LPI Linux LPIC-1 & CompTIA Linux+ Prep** (cont.)

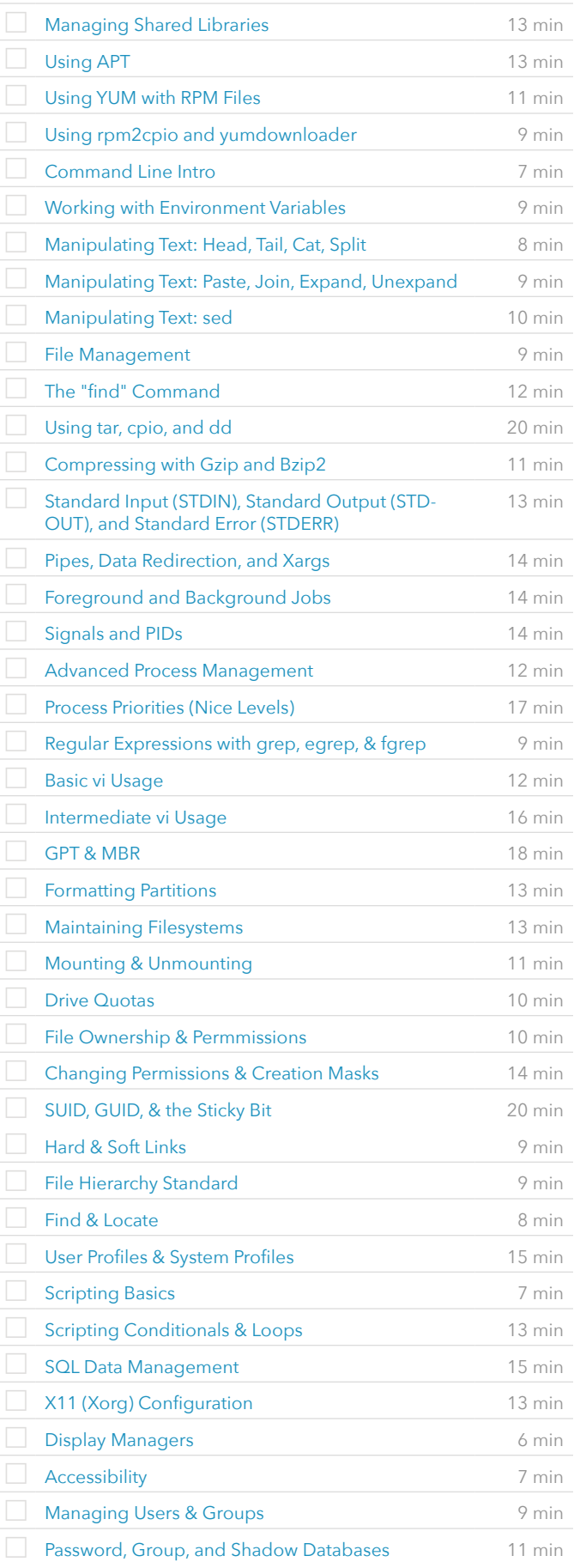

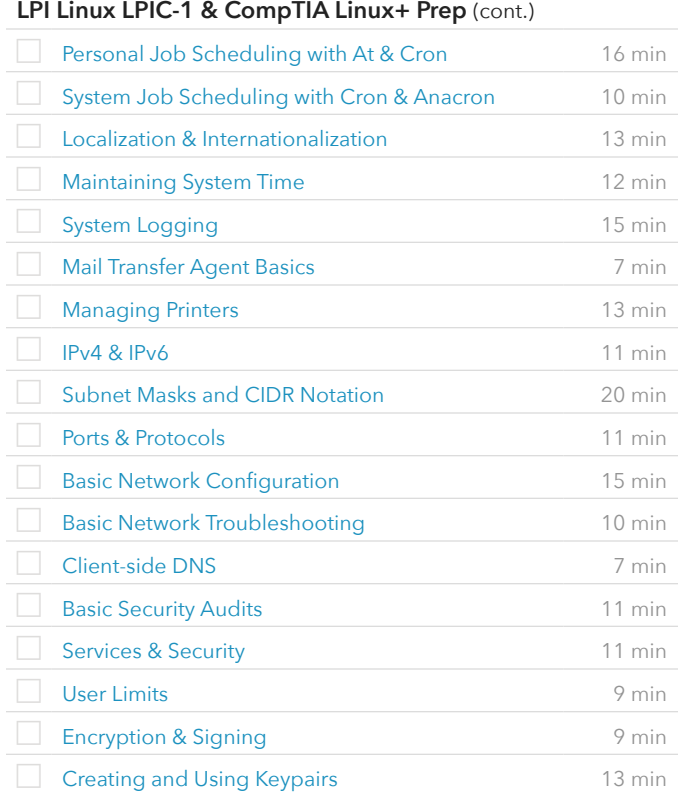

# VIDEOS FROM COURSE

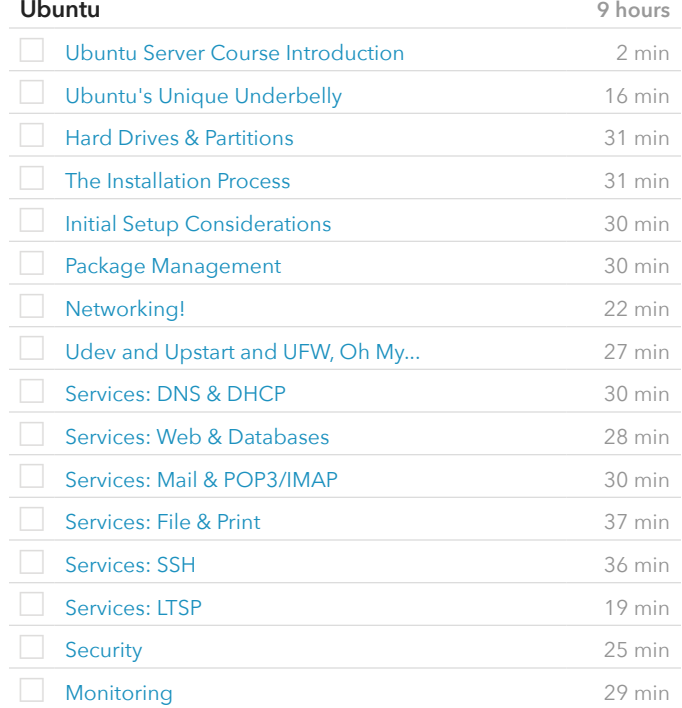

#### VIDEOS FROM COURSE

#### **Ubuntu** (cont.)

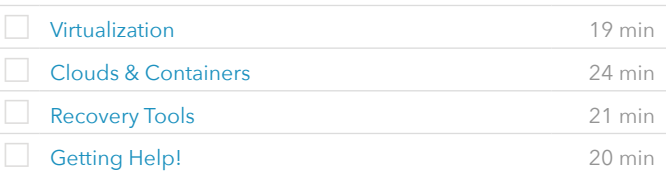

#### VIDEOS FROM COURSE

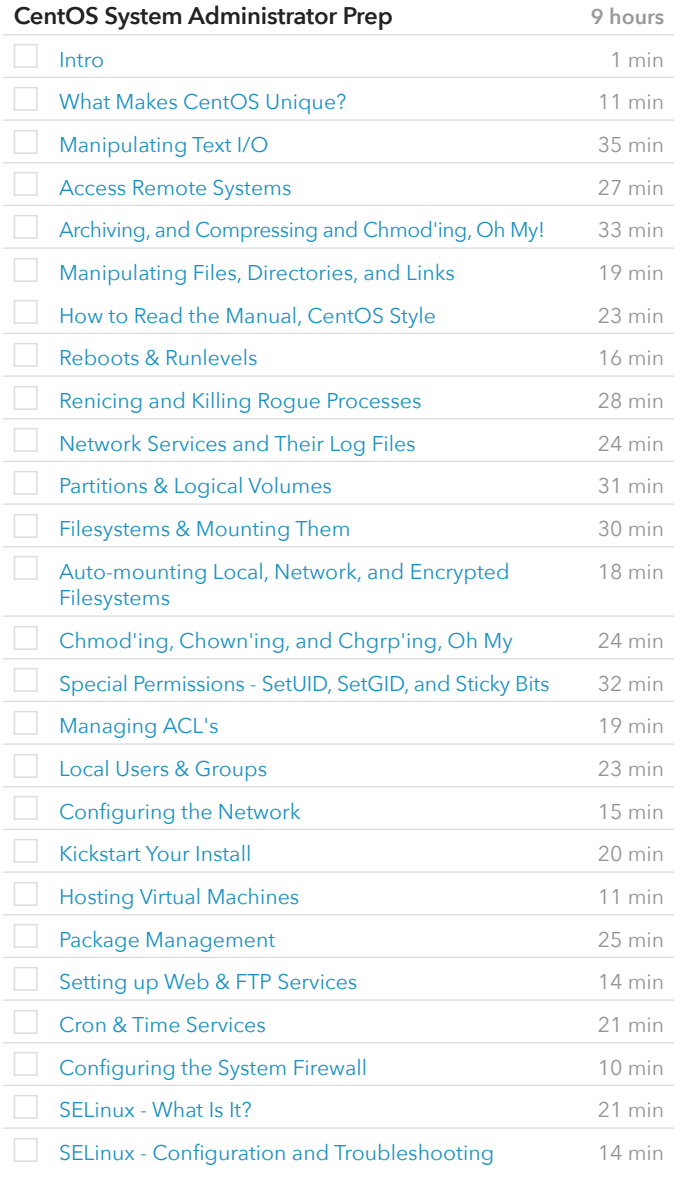

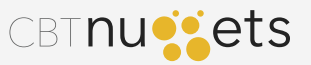